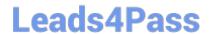

# JN0-103<sup>Q&As</sup>

Junos - Associate (JNCIA-Junos)

## Pass Juniper JN0-103 Exam with 100% Guarantee

Free Download Real Questions & Answers PDF and VCE file from:

https://www.leads4pass.com/jn0-103.html

100% Passing Guarantee 100% Money Back Assurance

Following Questions and Answers are all new published by Juniper
Official Exam Center

- Instant Download After Purchase
- 100% Money Back Guarantee
- 365 Days Free Update
- 800,000+ Satisfied Customers

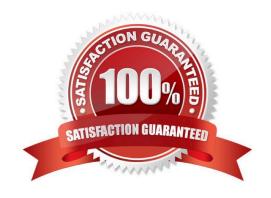

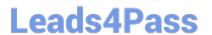

#### **QUESTION 1**

When multiple users are editing the configuration on a Junos device, what is the default behavior when a user issues a commit command?

- A. All valid configuration changes made by all users will take effect.
- B. The user\\'s configuration changes are committed; other users\\' configuration changes are still pending.
- C. The user will receive an error message disallowing a commit of the configuration.
- D. The user\\'s configuration changes are committed; other users will be exited from configuration mode.

Correct Answer: B

#### **QUESTION 2**

Which two statements about subnet masks are true? (Choose two.)

- A. If a bit is turned on (1), the corresponding bit in the IP address is used for the host portion.
- B. If a bit is turned off (0), the corresponding bit in the IP address is used for the host portion.
- C. If a bit is turned on (1), the corresponding bit in the IP address is used for the network prefix.
- D. If a bit is turned off (0), the corresponding bit in the IP address is used for the network prefix.

Correct Answer: BC

#### **QUESTION 3**

| user@router> | show | interfaces | terse | match | ge- |                   |
|--------------|------|------------|-------|-------|-----|-------------------|
| ge-0/0/0     |      | up         | up    |       |     |                   |
| ge-0/0/1     |      | up         | up    |       |     |                   |
| ge-0/0/1.0   |      | up         | up    | inet  |     | 172.26.133.105/24 |
| ge-0/0/2     |      | up         | up    |       |     |                   |
| ge-0/0/2.0   |      | down       | up    | inet  |     | 172.40.1.2/24     |

Referring to the exhibit, which logical interface is able to forward IP traffic?

- A. ge-0/0/2.0
- B. ge-0/0/0
- C. ge-0/0/1.0
- D. ge-0/0/2

https://www.leads4pass.com/jn0-103.html 2024 Latest leads4pass JN0-103 PDF and VCE dumps Download

### **QUESTION 4**

Correct Answer: A

Which routing table is used for multicasting forwarding cache?

- A. Inet.3
- B. Inet.0
- C. Inet.1
- D. Inet.2

Correct Answer: C

#### **QUESTION 5**

What does the output of the show route forwarding-table command display?

- A. the Packet Forwarding Engine\\'s routing table
- B. the inactive entries in the Routing Engine\\'s routing table
- C. the routing protocol databases in the Routing Engine
- D. the Routing Engine\\'s forwarding table

Correct Answer: A

JN0-103 PDF Dumps

JN0-103 VCE Dumps

JN0-103 Braindumps